# Conditional Positional Analysis (CPA) Methodology and Implementation

Systems Modeling Unit SFWMD

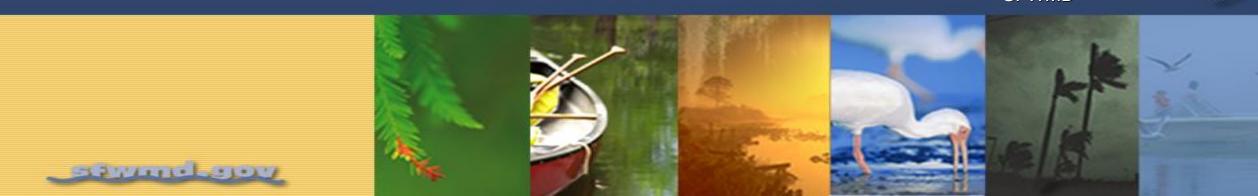

#### **Motivation**

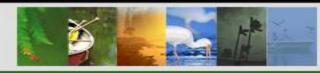

- Stage forecasts over seasonal to annual timeframes are important for operational planning in South Florida
- Rainfall is the most important driver of water levels and other conditions in the Everglades
- Rainfall outlooks are uncertain over medium- and long-range
  - information is available in the form of tercile probabilities at 3 monthly seasonal scale
- Drawbacks of currently implemented techniques for stage forecasting
  - historical rainfall instead of rainfall outlook
  - not constrained by operational protocols

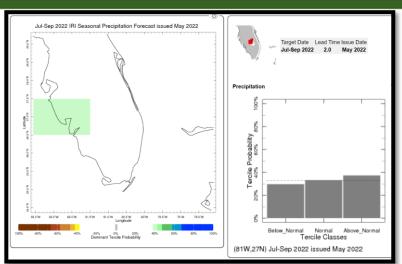

International Research Institute (IRI)

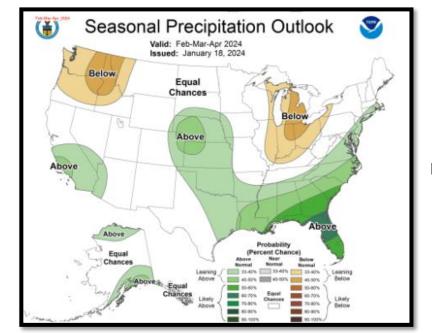

NOAA, Climate Prediction Center (CPC)

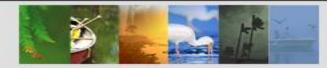

### Methodology in nutshell

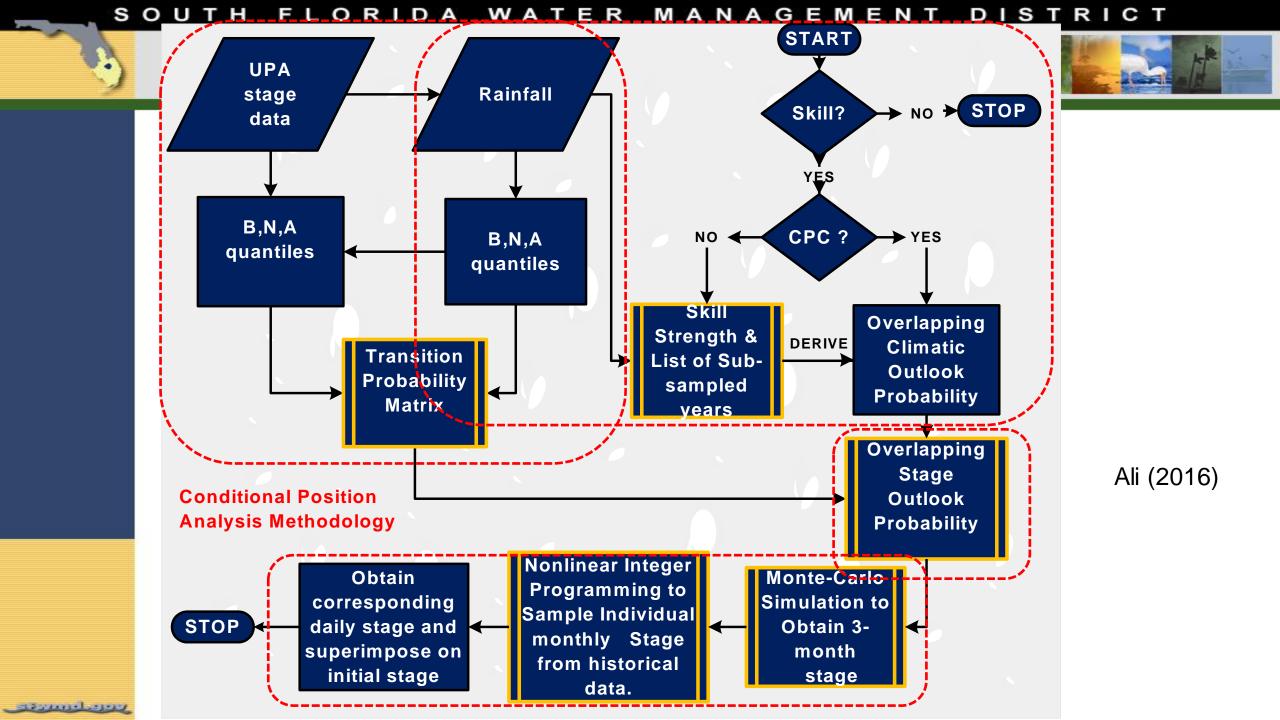

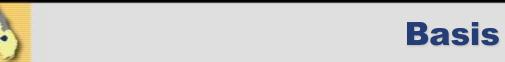

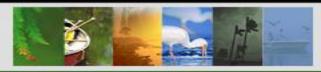

➤ Change in stage and rainfall are correlated (Ali, 2009)

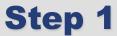

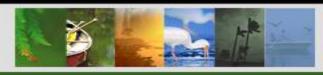

➤ Obtain transition probability matrix (TPM) for 10 seasons (3 month periods) constituting 1 year forecast period

$$TPM \mid_{i} = \begin{pmatrix} p_{dd} & p_{dn} & p_{dw} \\ p_{nd} & p_{nn} & p_{nw} \\ p_{wd} & p_{wn} & p_{ww} \end{pmatrix}$$

Pij – probability of stage change category i, given the rainfall being in the j<sup>th</sup> state i and j – dry (d), normal (n), and wet (w)

TPM is calculated based on historical observed stage and rainfall timeseries

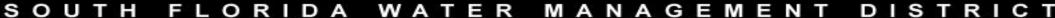

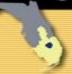

## Step 2: Change in stage outlook for a given rainfall scenario

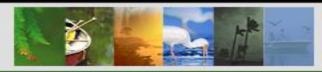

**Stage Outlook** 

**TPM** 

Rainfall Outlook

$$\begin{pmatrix} p(\Delta stage)_{d} \\ p(\Delta stage)_{n} \\ p(\Delta stage)_{w} \end{pmatrix}_{i} = \begin{pmatrix} p_{dd} & p_{dn} & p_{dw} \\ p_{nd} & p_{nm} & p_{nw} \\ p_{wd} & p_{wn} & p_{ww} \end{pmatrix}_{i} \begin{pmatrix} p(rain)_{d} \\ p(rain)_{n} \\ p(rain)_{w} \end{pmatrix}_{i}$$

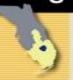

# Step 3: Fit Distributions to delta stage outlook

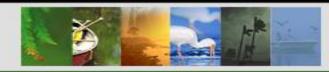

➤ Based on stage outlook values, fit probability distributions for all 10 3 month windows using Monte Carlo Simulations

S<u>OUTH FLORIDA WATER MAN</u>AGEMENT DISTRICT

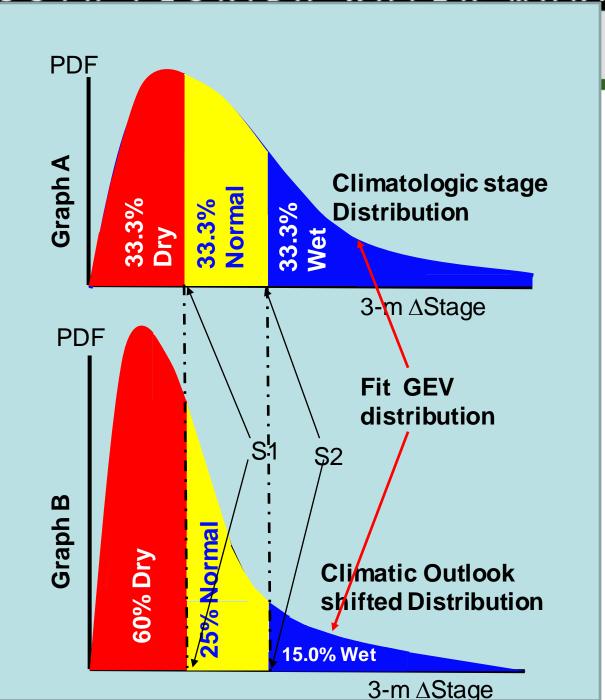

and a remaind a person

•Generate random number (rand) between 0-1, select stage from graph A 0.6 0.85 •0<rand<0.6, select dry stage at random from Graph A •0.6<rand<0.85, select normal stage at random Graph A •0.85<rand<1, select wet stage at random Graph A

Ali (2016)

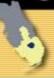

### **Step 4.1: Optimized delta stage timeseries**

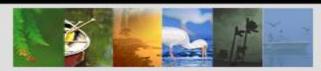

- MCS approach run n simulations
- For each of n simulations
  - generate delta stage timeseries based on rainfall scenario by sampling delta stage probability distributions in Step 3
  - Disaggregate 3 month delta stage values to monthly delta stage values – minimize the following objective function
  - $\sum_{i=1}^{10} \left( \sum_{j=i}^{i+2} \Delta \text{stage}_{j} \Delta 3 \text{stage}_{i} \right)^{2}$
  - Genetic Algorithm (GA) is used for optimization
  - Monthly delta stage values are sampled from delta stage values obtained historic data

SOUTH FLORIDA WATER MANAGEMENT DISTRICT

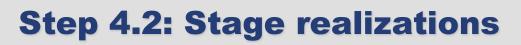

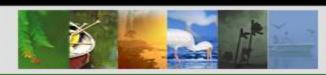

- Combine daily delta stage values for optimized monthly stages to form daily delta stage timeseries
- Superimpose daily delta stage timeseries on initial stage to calculate stage realizations
- ➤ Repeat above two steps for all n monthly delta stage timeseries to get n stage realizations

### IMPLEMENTATION

#### **CPA Implementation**

MATLAB based

والمتراجيل والمترازقات

- Originally developed for Lake Okeechobee
- Expanded to 199 locations in the Everglades (consistent with EverForecast), WCA1\_Avg (avg of Site 7, Site 8T, and Site 9) and WCA3A\_Avg (avg of Site 63, Site 64, and Site 65)
- 3 rainfall outlooks (climatological, CPC, and Preferred Scenario)

Everforecast Gages for CPA

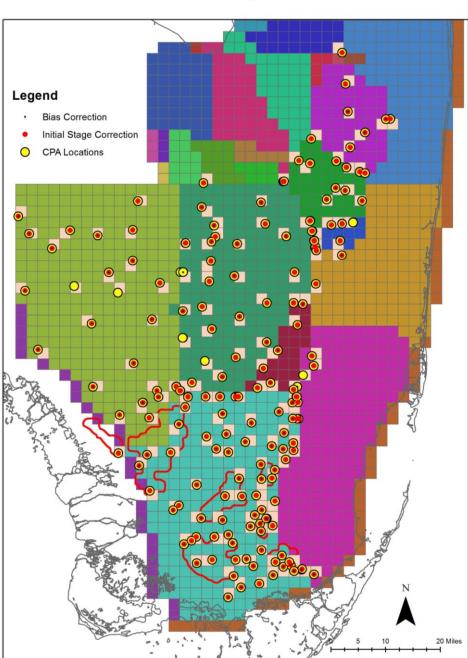

### **CPA Implementation: Workflow**

Step 1

 Create Rainfall Outlook (i.e., Tercile Probability) Scenario Files for Climatological, CPC, and Preferred Scenario

Step 2

DPA stages extraction for the desired Operational Scenario Protocol

Step 3

 Process stage information (correction for known biases and initial stages) to generate inputs for CPA

Step 4

Run CPA on windows server in parallel mode

Step 5

Post-process stage traces (graphics and stage outputs)

#### **CPA Results**

- Raw stage traces obtained from CPA are processed further (bootstrapped) to calculate percentile lines.
- CPA forecasted stage percentiles from 'Climatological' scenario are first collapsed on DPA stage percentiles. Corresponding adjustments are then applied to stage percentile lines for all other rainfall outlook scenarios.

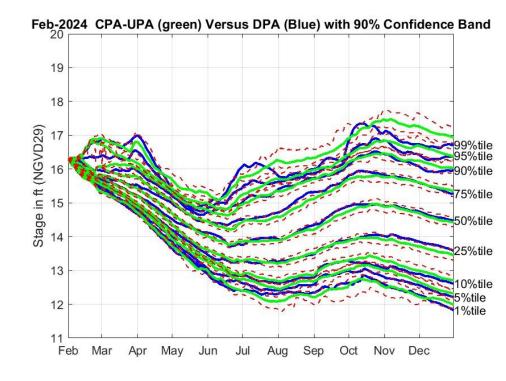

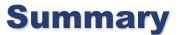

- CPA methodology transforms DPA forecasted stages based on rainfall outlook, providing a more realistic perspective to water managers on the state of the system
- Monte Carlo Simulation technique with non-linear integer programming to generate stage traces
- Incorporates currently implemented and soon to be implemented operational protocols
- Flexible to simulate any hypothetical rainfall outlook
- CPA may generate raw stage traces that do not appear realistic w.r.t. practical considerations
- Currently, efforts are underway to develop mechanism to further constrain CPA generated stages such that even extreme stages would conform to practically possible stages under current operational protocols